# **N720 - Debugging**

## <span id="page-0-0"></span>1.0 General info

This document describes how to proceed when there are customer complaints regarding the Gigaset N720 multi cell solution.

#### <span id="page-0-1"></span>Criteria for an optimum DECT wireless network.

A carefully planned DECT wireless network with adequate coverage is the **prerequisite** for operating a telephone system that offers good call quality and sufficient call options for all subscribers in all buildings and areas belonging to the system.

It is difficult to assess the technical wireless conditions of a DECT installation in advance as they are influenced by many environmental factors. Therefore, the specific circumstances on-site **must** be determined by taking measurements using the Gigaset Site Planning Kit (SPK). This produces a reliable statement about the materials required as well as the locations of the wireless units.

More info can be found in our [N720 DECT IP Site Planning and Measurement Guide](https://teamwork.gigaset.com/gigawiki/display/GPPPO/Manuals).

#### <span id="page-0-2"></span>**Checklist**

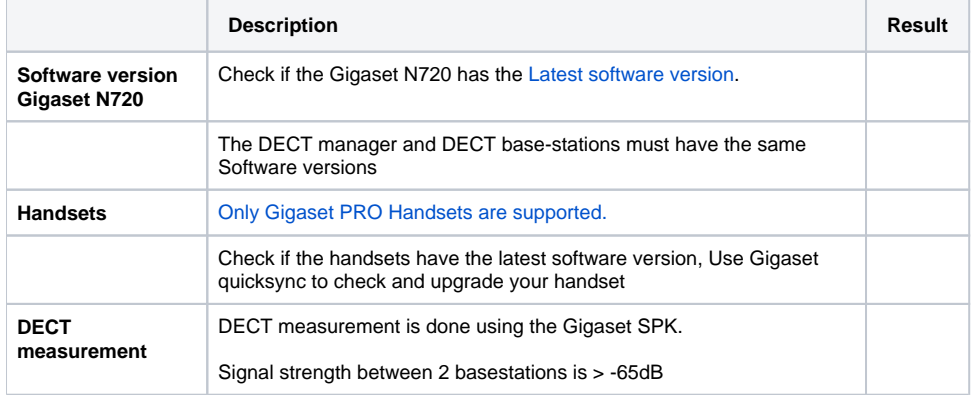

#### <span id="page-0-3"></span>Provide the following info for support

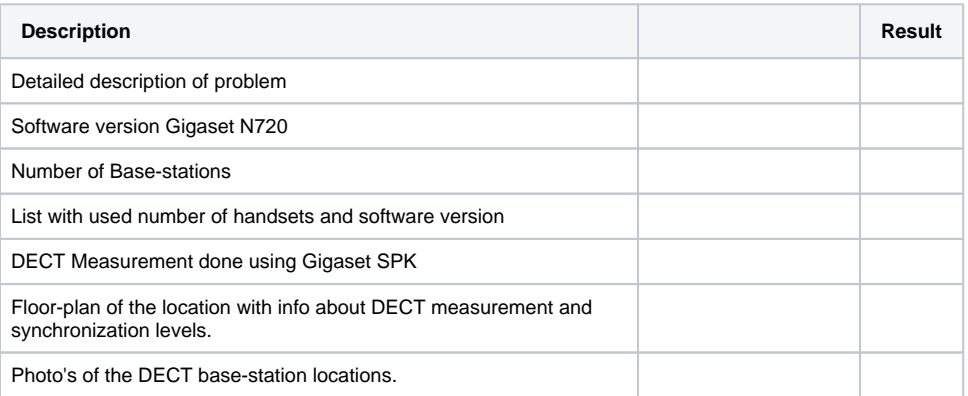

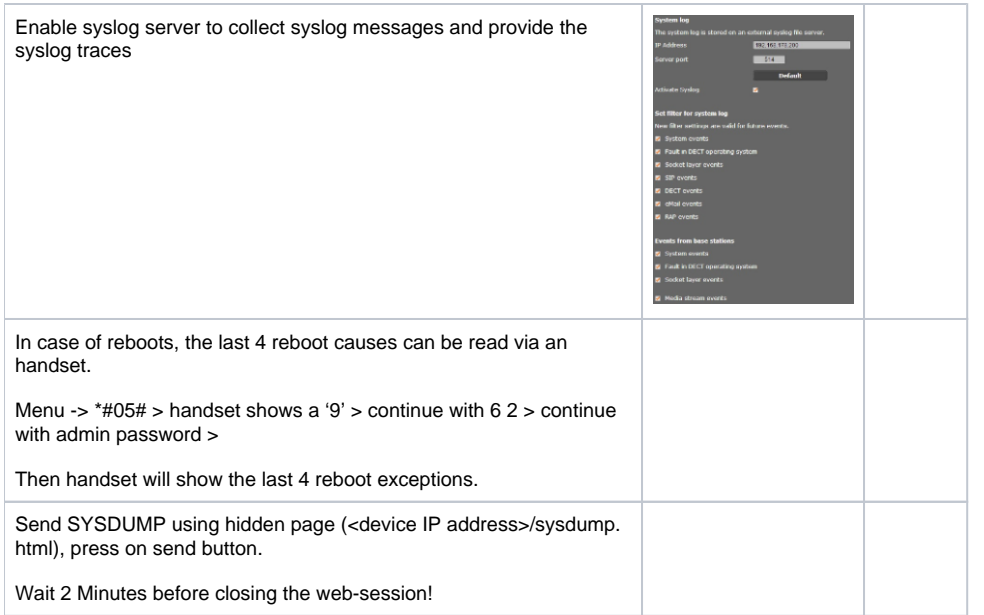

### <span id="page-1-0"></span>Syslog message overview

- DECT manager 192.168.178.17
- DECT Base-station 1 (Level 1) 192.168.178.26
- DECT Base-station 2 (Level 2) 192.168.178.13

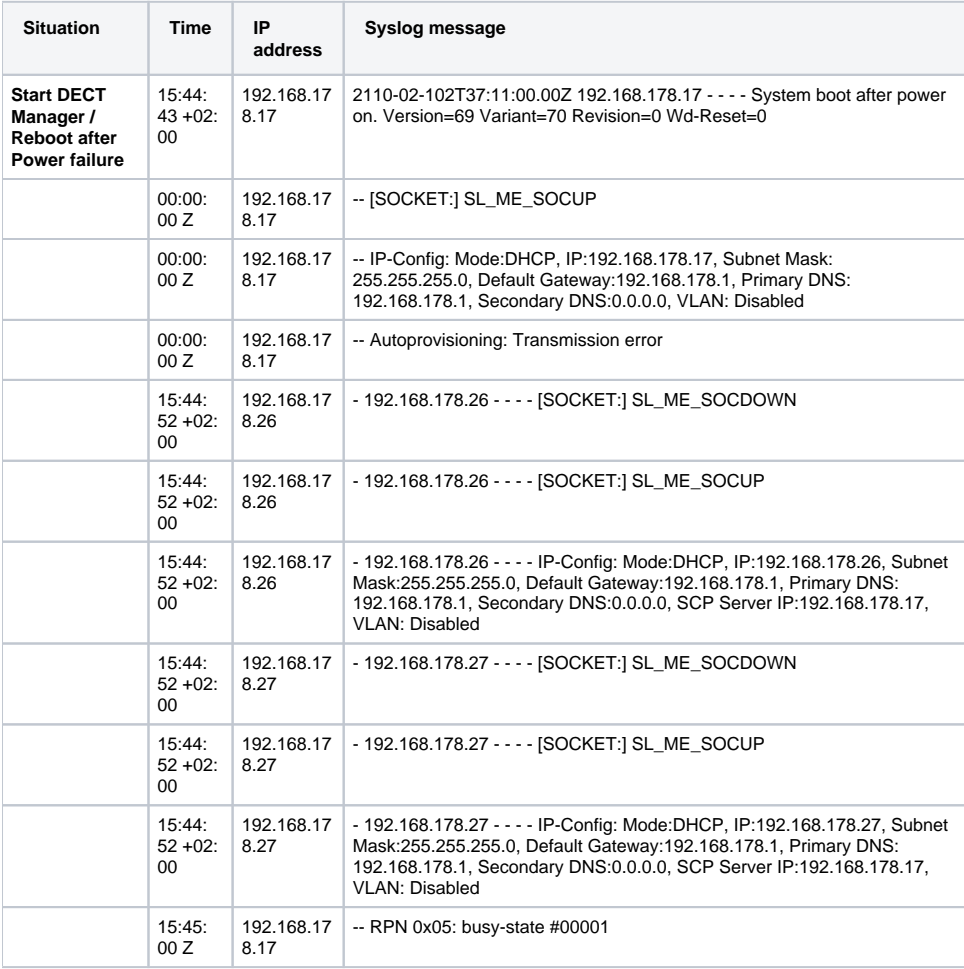

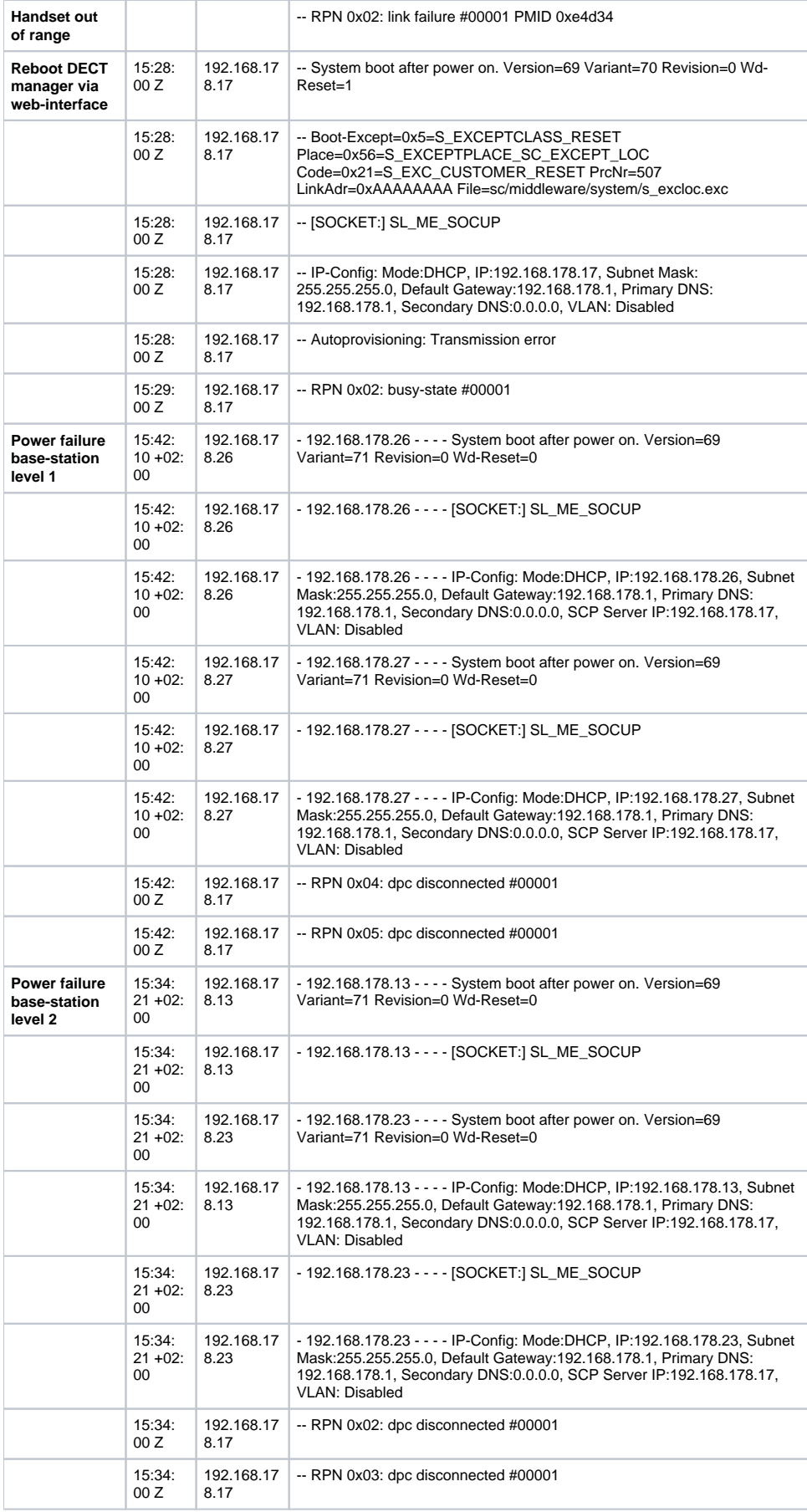

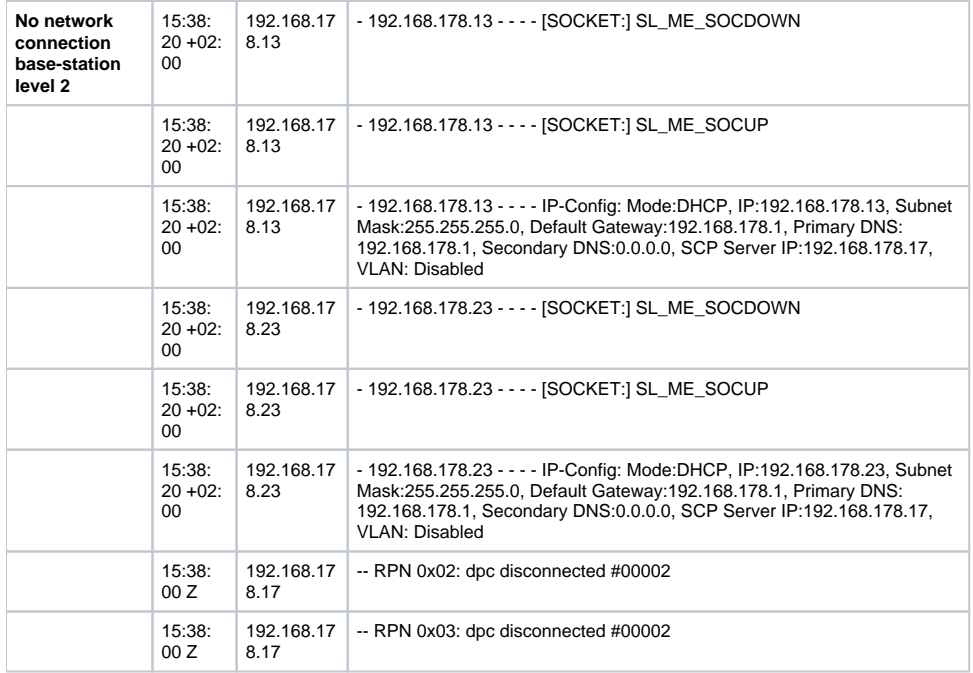

[1.0 General info](#page-0-0)

- [Criteria for an optimum](#page-0-1)
- [DECT wireless network.](#page-0-1)
- **[Checklist](#page-0-2)**
- [Provide the following info](#page-0-3)  [for support](#page-0-3)
- [Syslog message overview](#page-1-0)